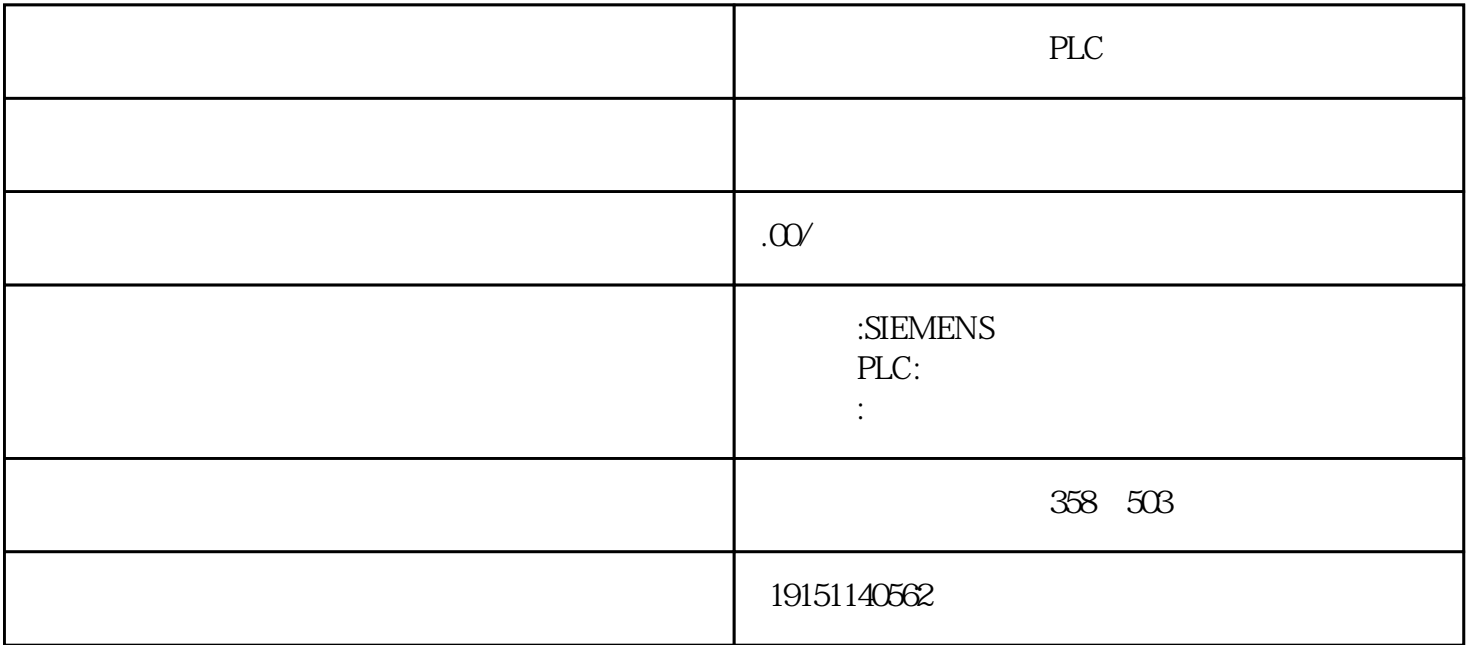

PLC PLC, S7-1500, PLC

PLC

QO 1 FR<sub>QO</sub>  $\sigma$ IQ<sub>QQ</sub>O 1 FR KM1 KAM $\frac{1}{2}$ R IO 5<sub>IO</sub> 4-6 KM1 KAM $\frac{1}{2}$ R<sub>O</sub> PLC PLC, S7-1500, PLC 输人滤波器用来滤除输人线上的干扰噪声,干扰噪声可能引起输人状态不可预测的变化。在系统块窗口中 单击"输人滤波器"标签,可设置4个为1组的输人点的输人滤波器延迟时间。输人状态发生ON/OFF变化 时,输人信号必须在设置的延迟时间内保持新的状态,才能被认为有效。延迟时间的设置范围为0.2~12.8ms, 默认值为6.4ms。

TMATTEP<sub>7</sub> 300 (" "Convert) CPU (CANGJ315-2DP S PROFIBUS

 $\begin{aligned} \text{N} & \mathbf{E}_{\text{out}} \mathbf{E}_{\text{out}} \mathbf{E}_{\text{$  $($  CPU2 $22$  CPU224 CPU226,